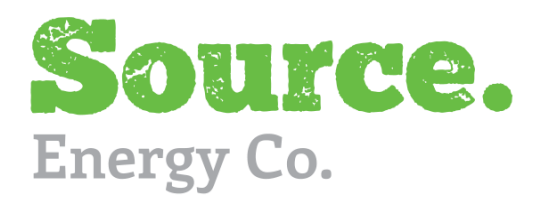

We thought we would it make a little easier for you with a step-by-step guide showing you how easy it is to pay your bill online. All you need to do is follow these simple steps:

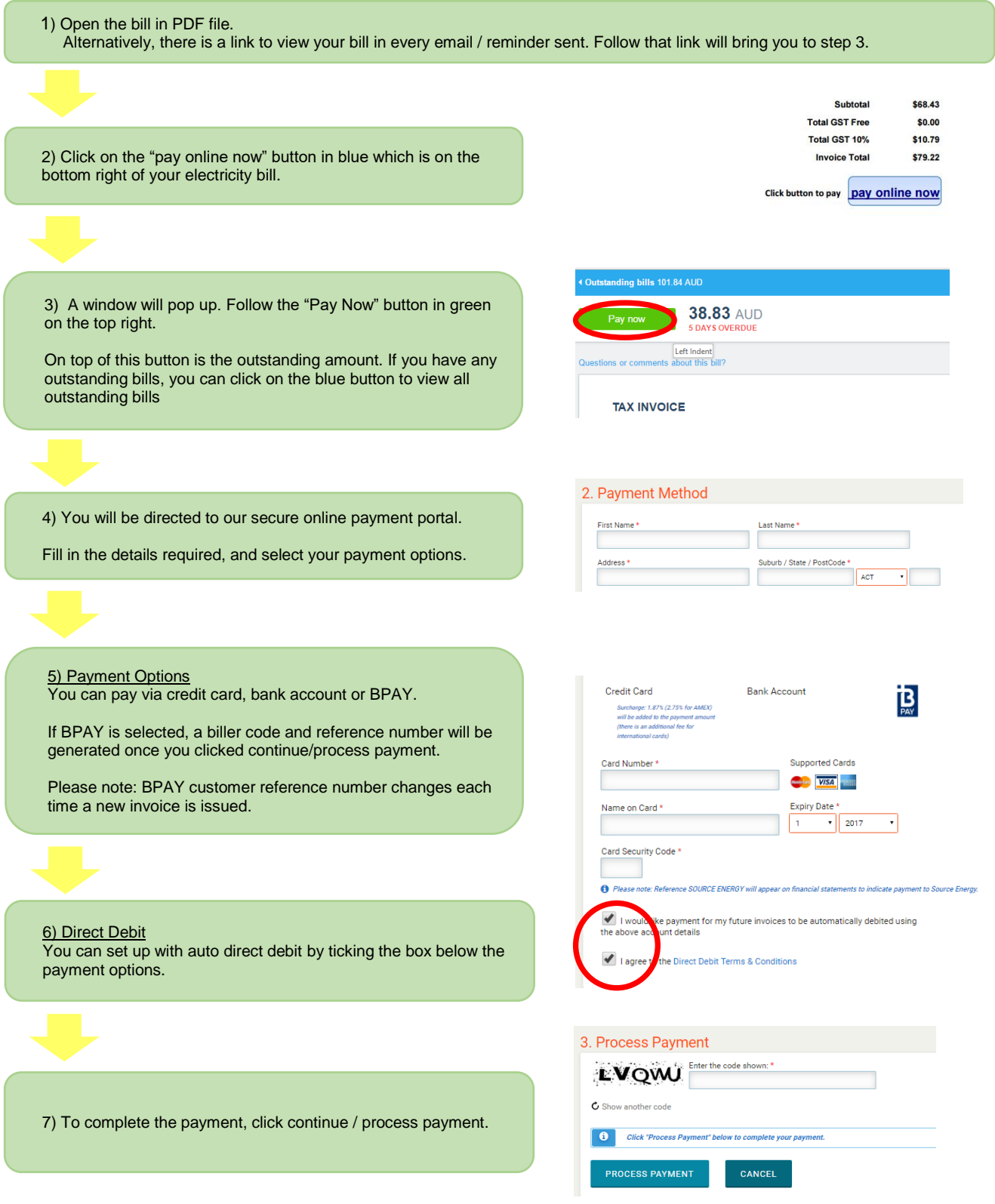

If you have any other queries, please contact [accounts@sourceenergyco.com.au](mailto:accounts@sourceenergyco.com.au) .